# SlowBlast! Plus Crack Registration Code Free Download

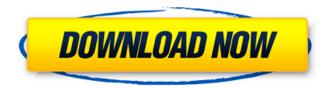

#### SlowBlast! Plus (2022)

Record sections of music using the mouse and a real-time processing system for sound quality that no computer-based application can currently approach. What a great idea. The dictionary that I downloaded before using the slower speed for that phrase on the whitewater raft trip had 17 different meanings of the word "shirty." I'd have never looked up this word in the old library! \* At the beginning of each loop recording session, the SBB will ask you which sound recording file type you want to use for SlowBlast! Plus Cracked Accounts. You may use any file types, but a few sound recording formats are recommended: AIFF, WAV, NSF, MP3, or RealMedia. When you press the Record button, the SBB will start a clock that will calculate how long it will take to loop over the entire song. The clock will start at the beginning of the first clip and stop when the computer completes the playback of the last loop. The length of your clip will tell you how long it will take. Use the Loop Playback slider to play the clip back at the desired speed. Other features: 1. \* You can slow down the tempo of the song at the press of a button. 2. \* Song titles or song lyrics can be viewed/recorded. 3. \* You can view/record multiple clips for the same song, which saves the time of having to hear the same song more than once. You will need to update your SlowBlast! Plus Free Download to use the newest features. This update is free. If you are having trouble downloading the software, go to our website and download it directly from there. It's better to download the whole package this way and keep it up to date. All files are available in a single executable. Click here to download This is also a way that you can help the library by not having to go to the library when you have problems and let the library library find the problem and help you. If you have a slow internet connection, download the zip file, open it and you will get a.SCR file. Rename the file to slowBlast\_plus.scr in your c:\program files\cddb\vsti\archive folder. To run this file, double click on it. If it asks you to unzip it, right click on it and click extract all. Start the update which will update you to

### SlowBlast! Plus With Serial Key [Latest 2022]

Adds 10 new powerful features to the SlowBlast! experience, including: 1. Scaling of the entire 'SlowBlast!' software down by up to 8X. 2. 16-bit recording / playback with the ability to record 16-bit audio input. 3. Stereo split on all tracks, as well as separate speakers on each of the left and right channels of the surround-sound outputs. 4. The ability to record and play back from USB and CD drives. 5. The ability to save tracks for use later. 6. Better navigation on the screen, including a new set of icons for the left and right sides of the screen. 7. An intuitive touchscreen interface. 8. Quick edit capability. 9. The ability to record and play back from USB and CD drives in MP3, WAV, or FLAC formats. 10. The ability to scan and recognize all commercially available CDs. TomatoTone is an SGM sampler. It has the ability to save your own samples in a musical library and share them with other users on your PC. It can store up to 64,000 samples per file, and it works with any song. No matter how you like your music, you can make it sound like nothing else. You can even do it to a song you have never heard before. The more you sample, the more you will learn. The BIG Idea TomatoTone is a great way to learn about music. It is a powerful sampler for music production. It opens a new world of possibilities for sounds. You can make any sound you can think of. You can do it to any song you have ever heard and you can do it to songs that you have never heard before. Best of all, you can learn about music while making it. Features: You can make any sound you can think of. This means you can sample any sound, no matter how unusual. You can play back a sound you created anytime you want. Now you can "wear your favorite music" while you work. You can play back a sound created from a totally different song. You can do this with virtually any song you have ever heard. You can play back a song you have never heard before. You can share your creations with other people and they can play them too. You can share your samples with people you never even met. What is it 09e8f5149f

#### SlowBlast! Plus Crack+

With the first version of SlowBlast! you were able to use the SlowBlast! mode to view any single or multiple tracks within the song on a WAV file. We now have the updated version of SlowBlast! Plus, so we can now let you view the looped and slowed down music in CD format on your computer. That's right, no more entering into the recording and playback mode of your computer's computer sound card. The accuracy of the SlowBlast! Plus is now guaranteed with the use of Digital Stereo Bus technology. There's no more capricious playing back of WAV files that take a long time to complete. The music will play back as fast as you hit the playback button (happily, this is the same speed in which the original music played). The only requirements for the sound card is a 16 bit sound card capable of handling 16 bits per sample (48 kHz is ideal). And the sample rate of the sound card is not limited to 44.1, or 48, but can be set at any value between 44.1 and 192. If the above conditions are satisfied, you can start enjoying SlowBlast!. Setting for SlowBlast! Plus Recording: 1) To start recording a section of music, press and hold the red button on the lower left-hand corner of the SlowBlast! Plus window. You will see SlowBlast! Plus appears as a small blank window on the screen. After 2 seconds or so, the music will be slowed down and recorded into the window, 2) The loops will be recorded, by default, into the Wave format. To change this, drag the "Record Format" slider into the slower speed setting. 3) You can now rewind and replay sections of music. To rewind, press the green triangle on the lower left corner of the window. To replay, press the red button with the rectangular box on the lower left-hand corner of the SlowBlast! Plus window. 4) When you're done with SlowBlast! Plus, press the red button at the lower left-hand corner of the SlowBlast! Plus window. 5) SlowBlast! Plus will close. 6) If you are recording by dragging the red button, you can now choose to stop the recording anytime by pressing the red button with the rectangular box on the lower left-hand corner of the window. Recording with SlowBlast!

#### What's New In?

If you're looking for a way to slow down a song you've already recorded, you can use the SlowBlast! Plus. The steps are pretty much the same as the description above, but rather than recording a section, you press record and then press Start while your CD is playing. That automatically records the beginning of the music as the loop starting point. When you're ready to stop recording, simply click the green triangle button to play back the slowed-down version of the passage. The plus version of SlowBlast! lets you record up to 20 seconds of music in the loop. QuickTip!When you use SlowBlast! or SlowBlast! Plus, there's no need to press Stop Recording each time you need to re-record the passage. You can just click the Stop Recording button and the Quick tip to SlowBlast! will rewind the CD to the recording. This saves you a lot of time and gives you faster turnaround. QuickTip!When you slow down a song using the entire song, don't worry if the song skips a beat. When you replay the sloweddown passage using SlowBlast! Plus, the segments will begin from where they left off instead of where you want them to. The easiest way to get the desired effect is to record a section, press Start, and let the song continue to play while you record another section. Then begin playing back the slowed-down song using SlowBlast! Plus. The sections will replay from where they began. In SlowBlast!, if you get into an "I've stopped recording" loop and accidentally press the Stop Recording button, just restart the program and it will remember where you were up to when the recording was interrupted. You can insert chapters in SlowBlast! by setting up a "Chapters" recording. Chapters start with the phrase "Chapter [number]. Start Recording". Chapter 1 will be the first phrase, Chapter 2 will be the second, etc. Each chapter is recorded as a separate recording. You can also record melodies separately as "Melodies". Notes: SlowBlast! was a cooperative effort of the Audio Guidance and Complete Music students of Bowling Green State University. Instead of the Common Practice of making changes to the master recording, the student editors used SlowBlast! to make the changes they wanted without touching the actual master recording. SlowBlast! was developed under the guidance of Bill Daniel,

## **System Requirements:**

Mac OS X 10.6 or later Intel-based, Core 2 Duo or later processor 2 GB RAM Internet connection Broadband Adobe Flash 9.0 or later NVIDIA GeForce 8400 or later (with latest drivers for Windows Vista/Windows 7) Apple QuickTime 7.2 or later Microsoft Silverlight 3 The various audio drivers According to its developer, [Waynesworld]( "Tom Clancy's H.A.W.X.

#### Related links:

https://www.nansh.org/portal/checklists/checklist.php?clid=72214

https://holybitcoins.com/wp-content/uploads/2022/06/medwell.pdf

https://www.soroherbaria.org/portal/checklists/checklist.php?clid=72216

https://social111.s3.amazonaws.com/upload/files/2022/06/NGvqMujYvjiydcV2HlQs 08 e54b414bdd4f6f1073d864a89c13eed 6 file.pdf

http://www.bayislistings.com/xconnectpro-crack-free-download-latest/

https://biorepo.neonscience.org/portal/checklists/checklist.php?clid=3444

https://kiwystore.com/index.php/2022/06/07/e-m-free-powerpoint-video-converter-for-pc/

https://fishbook.pro/wp-content/uploads/2022/06/SmartBarXP.pdf

https://favelasmexican.com/2022/06/08/exportnet-license-key-full-free-download-latest-2022/

 $\underline{http://www.sparepartsdiesel.com/upload/files/2022/06/T8WuVAuiGni1bMKajOs8\_08\_8e997f5087e3890ca6dcd9357dce7bef\underline{file.pdf}$ 

https://sauvedom.sk/advert/aimstor-crack-activator-win-mac/

https://rexclick.com/wp-content/uploads/2022/06/Decimal Symbol Crack Serial Number Full Torrent.pdf

https://thebakersavenue.com/dtmf2num-crack-download/

https://morajah.com/wp-content/uploads/2022/06/FlexHEX Crack Download PCWindows Updated 2022.pdf

https://www.midwestherbaria.org/portal/checklists/checklist.php?clid=72215

http://buymecoffee.co/?p=5805

http://shoplidaire.fr/?p=144272

https://jobavenue.net/wp-content/uploads/2022/06/serevel.pdf

https://www.5etwal.com/toxtree-portable-crack-pc-windows-updated/

 $\underline{https://rakyatmaluku.id/upload/files/2022/06/4RGeTSDhyJim4dLuppef\_08\_8e997f5087e3890ca6dcd9357dce7bef\_file.pdf}$